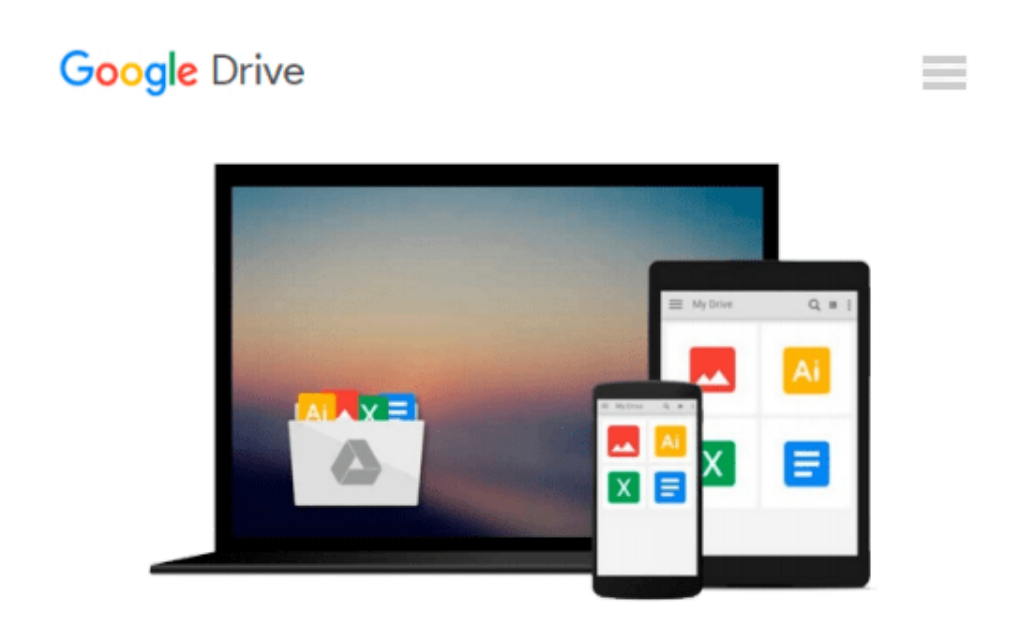

# **Engineering and Scientific Computations Using MATLAB**

*Sergey E. Lyshevski*

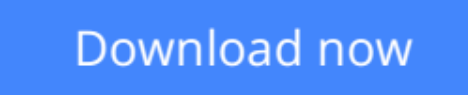

[Click here](http://zonebook.me/go/read.php?id=0471462004) if your download doesn"t start automatically

## **Engineering and Scientific Computations Using MATLAB**

Sergey E. Lyshevski

#### **Engineering and Scientific Computations Using MATLAB** Sergey E. Lyshevski

Master MATLAB(r) step-by-step

The MATLAB-- "MATrix LABoratory"--computational environment offers a rich set of capabilities to efficiently solve a variety of complex analysis, simulation, and optimization problems. Flexible, powerful, and relatively easy to use, the MATLAB environment has become a standard cost-effective tool within the engineering, science, and technology communities. Excellent as a self-teaching guide for professionals as well as a textbook for students, Engineering and Scientific Computations Using MATLAB helps you fully understand the MATLAB environment, build your skills, and apply its features to a wide range of applications.

Going beyond traditional MATLAB user manuals and college texts, Engineering and Scientific Computations Using MATLAB guides you through the most important aspects and basics of MATLAB programming and problem-solving from fundamentals to practice. Augmenting its discussion with a wealth of practical worked-out examples and qualitative illustrations, this book demonstrates MATLAB's capabilities and offers step-by-step instructions on how to apply the theory to a practical real-world problem. In particular, the book features:

\* Coverage of a variety of complex physical and engineering systems described by nonlinear differential equations

\* Detailed application of MATLAB to electromechanical systems

MATLAB files, scripts, and statements, as well as SIMULINK models which can be easily modified for application-specific problems encountered in practice Readable, user-friendly, and comprehensive in scope this is a welcome introduction to MATLAB for those new to the program and an ideal companion for engineers seeking in-depth mastery of the high-performance MATLAB environment.

**L** [Download](http://zonebook.me/go/read.php?id=0471462004) [Engineering and Scientific Computations Using MATL ...pdf](http://zonebook.me/go/read.php?id=0471462004)

**[Read Online](http://zonebook.me/go/read.php?id=0471462004)** [Engineering and Scientific Computations Using MA ...pdf](http://zonebook.me/go/read.php?id=0471462004)

#### **Download and Read Free Online Engineering and Scientific Computations Using MATLAB Sergey E. Lyshevski**

#### **From reader reviews:**

#### **Edna Garza:**

Book is to be different for every grade. Book for children until finally adult are different content. As you may know that book is very important normally. The book Engineering and Scientific Computations Using MATLAB had been making you to know about other knowledge and of course you can take more information. It doesn't matter what advantages for you. The guide Engineering and Scientific Computations Using MATLAB is not only giving you more new information but also being your friend when you truly feel bored. You can spend your spend time to read your publication. Try to make relationship together with the book Engineering and Scientific Computations Using MATLAB. You never sense lose out for everything in case you read some books.

#### **Timothy McKinney:**

Now a day those who Living in the era just where everything reachable by talk with the internet and the resources inside can be true or not call for people to be aware of each info they get. How many people to be smart in receiving any information nowadays? Of course the solution is reading a book. Examining a book can help people out of this uncertainty Information specifically this Engineering and Scientific Computations Using MATLAB book since this book offers you rich info and knowledge. Of course the data in this book hundred pct guarantees there is no doubt in it everbody knows.

#### **Kimberly Hutton:**

Are you kind of active person, only have 10 or even 15 minute in your time to upgrading your mind talent or thinking skill actually analytical thinking? Then you have problem with the book in comparison with can satisfy your limited time to read it because all of this time you only find e-book that need more time to be learn. Engineering and Scientific Computations Using MATLAB can be your answer given it can be read by a person who have those short spare time problems.

#### **Wayne Hankinson:**

Reading a book to be new life style in this year; every people loves to learn a book. When you read a book you can get a lots of benefit. When you read books, you can improve your knowledge, mainly because book has a lot of information on it. The information that you will get depend on what sorts of book that you have read. If you need to get information about your examine, you can read education books, but if you act like you want to entertain yourself look for a fiction books, these kinds of us novel, comics, and also soon. The Engineering and Scientific Computations Using MATLAB offer you a new experience in reading a book.

**Download and Read Online Engineering and Scientific Computations Using MATLAB Sergey E. Lyshevski #CBRFUDZLTA5**

## **Read Engineering and Scientific Computations Using MATLAB by Sergey E. Lyshevski for online ebook**

Engineering and Scientific Computations Using MATLAB by Sergey E. Lyshevski Free PDF d0wnl0ad, audio books, books to read, good books to read, cheap books, good books, online books, books online, book reviews epub, read books online, books to read online, online library, greatbooks to read, PDF best books to read, top books to read Engineering and Scientific Computations Using MATLAB by Sergey E. Lyshevski books to read online.

### **Online Engineering and Scientific Computations Using MATLAB by Sergey E. Lyshevski ebook PDF download**

**Engineering and Scientific Computations Using MATLAB by Sergey E. Lyshevski Doc**

**Engineering and Scientific Computations Using MATLAB by Sergey E. Lyshevski Mobipocket**

**Engineering and Scientific Computations Using MATLAB by Sergey E. Lyshevski EPub**